ユーザー各位

福井コンピュータ株式会社 福井コンピュータスマート株式会社

# 「電子納品ツール Ver.23」電子納品出力の障害について

いつも弊社製品をご利用いただき、誠にありがとうございます。

「電子納品ツール Ver.23」におきまして、以下の障害が発生しております。つきましては、下記の通り ご案内いたします。

ご不便をお掛けして大変申し訳ございませんが、修正版プログラムの公開まで、今しばらくお待ちいた だけますようお願い申し上げます。

記

# ■ 障害の内容

 [国交省]-[一般土木]-[工事完成図書の電子納品等要領 R2.3]の要領案を選択後、電子納品出力す ると、出力される「INDE\_C07.DTD」の中身が古い。

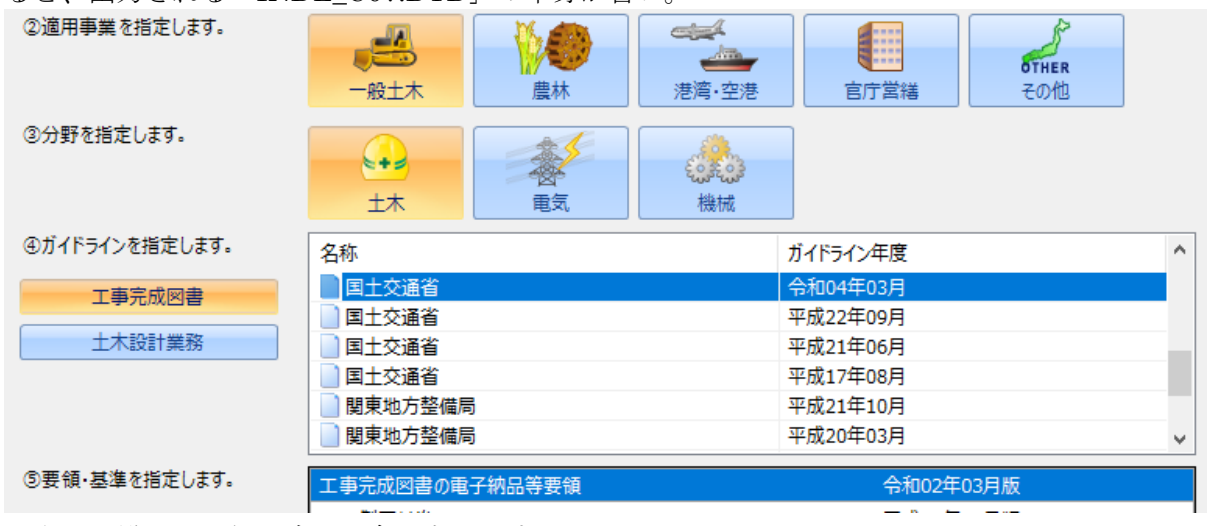

※上記に準じる要領は全て対象となります

※異なる年度や、電気設備編、機械設備編、農林水産省では問題ありません

#### ■ 対象プログラム

- 電子納品ツール Ver.23
- EX-TREND 武蔵 Ver.23

#### ■ 回避方法

 国土交通省の HP から、該当ファイルをダウンロードし、電子納品出力したフォルダ内にあるファイル と差し替えを行ってください。

詳細な手順は、以下になります。

[http://www.cals-ed.go.jp/cri\\_dtdxml/](http://www.cals-ed.go.jp/cri_dtdxml/)のリンク先にある以下の「const8.zip」をダウンロードし、zip フ ァイル内の「INDE\_C07.DTD」を取り出してください。

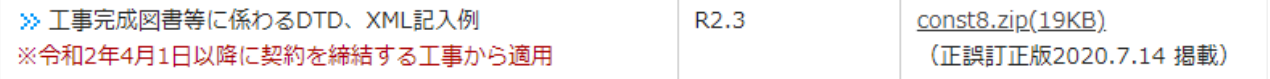

# ■ 補足

 各自治体が出している電子納品チェッカーにおいて、当該要領を使って電子納品出力された成果物 をチェックすると、以下のエラーが表示される場合があります。

[INDEX CXML] [INDEX CXML] 成果品内のDTDファイル(INDE C07.DTD)の内容が、検査する対象要領のDTD ファイル(INDE C07.DTD)と一致しません。

<例>

・群馬県 R4.4 ガイドライン(※Ver.23 より追加)

#### ■ 修正版プログラムの提供

 【FC アカウント】【FC コンシェルジュ】にて修正版プログラム(ビルド 23003)の提供を行います。 ※下記のいずれかの方法で更新をお願いします

# 2023年3月22日(水)16:00

- ・【FC アカウント】「インストール・バージョンアップ」
- ·【FC コンシェルジュ】「プログラム更新」-「最新版プログラムのダウンロード」
- ・【FC コンシェルジュ】「プログラム更新」-「個別ダウンロード」

# 2023 年 3 月 28 日(火)15:00

- ・【FC アカウント】「プログラムの更新」-「最新の状態に更新する」
- ・【FC コンシェルジュ】「プログラム更新」-「自動で更新する」
- FC アカウントからのプログラムの更新手順は、以下のリンクの手順をご覧ください。 [https://www.fukuicompu.co.jp/mnl/fcacc/temp/app\\_dl/index.htm](https://www.fukuicompu.co.jp/mnl/fcacc/temp/app_dl/index.htm)
- FC コンシェルジュからのプログラムの更新手順は、以下のリンクの手順をご覧ください。 <http://www.trendlive.jp/TRENDLiveHelp/2013/page/page06.htm>

本案内に関するご質問は、福井コンピュータグループ総合案内までお問い合わせください。 ▼福井コンピュータグループ総合案内 <https://hd.fukuicompu.co.jp/common/support/grsogo.html>

以上